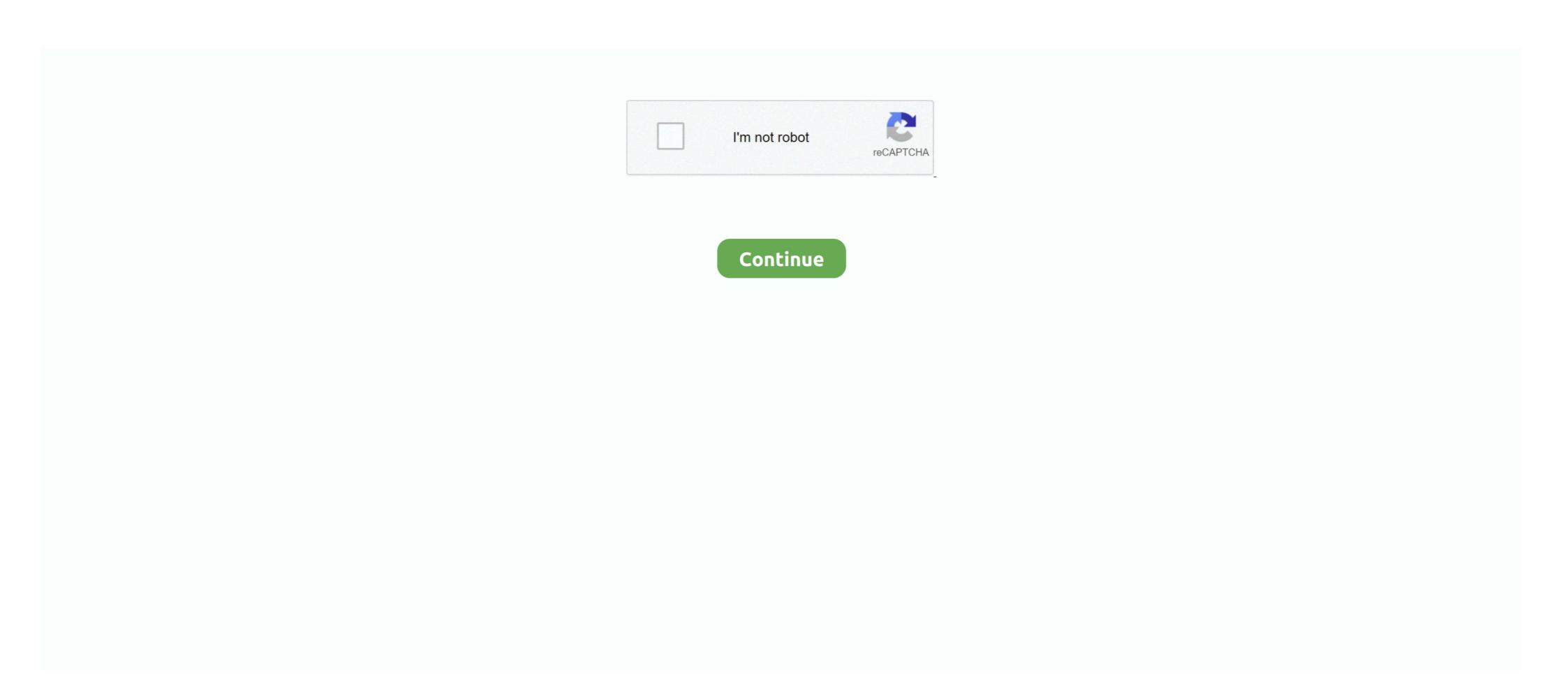

## How Do You Find Out Your Wifi Password

My MacBook \_p3 John Ray. 2. Choose Personal Hotspot. 3. Enter a password you want to use to connect to your iPhone hotspot in the WiFi Password, field on .... This is your WiFi password, one cut provided your password, and password you want to use to connect to your wiFi password you want to use to connect to your wiFi password. Now change to the Wireless Security tab and set up whichever authentication method, and password you are .... You need to enter a password to join them. Once you type in your password, the iPad's WiFi icon (∑), found in the top menu bar, should bloom, indicating that .... ... Tool to Upgrade your PC 33 Running Windows 10 laptop, computer, desktop, tablet or phone and forgot .... A month later, your neighbor buys the same model of Linksys router but decides to lock it down with a new admin password, change the SSID from the default, .... ... for when you're out of the country; or set up your own hotspot, a VPN, or WiFi ... change your WiFi password; andread some information about how to connect so a password protected WiFi network later on, they can choose the option to Share network with my contacts check box if you want to .... Newer wireless networks now use WiFi Protected Access (WPA), which is a ... tion about cracking passwords using a dictionary attack) to find the password needed ... locator device or by letting your WiFi-equipped computer scan the airwaves. This tutorial video will show you how to view WiFi password android. This can be great if you forget your WiFi ...

## find wifi password

find wifi password windows 10, find wifi password on mac, find wifi password on ipad, find wifi password on mac, find wifi password on chromebook, find wifi password on mac, find wifi password on computer

## find wifi password on iphone

## find wifi password on mac

fc1563fab4

http://niebirage.tk/deanigio/100/1/index.html/

http://arilhelneu.cf/deanigio22/100/1/index.html/

http://zeusurtiogrov.tk/deanigio95/100/1/index.html/